## https://www.100test.com/kao\_ti2020/456/2021\_2022\_\_E6\_96\_B0\_E 4\_BA\_8C\_E7\_BA\_A7A\_c97\_456320.htm 13.1 13-3 Visual Basic for Applications

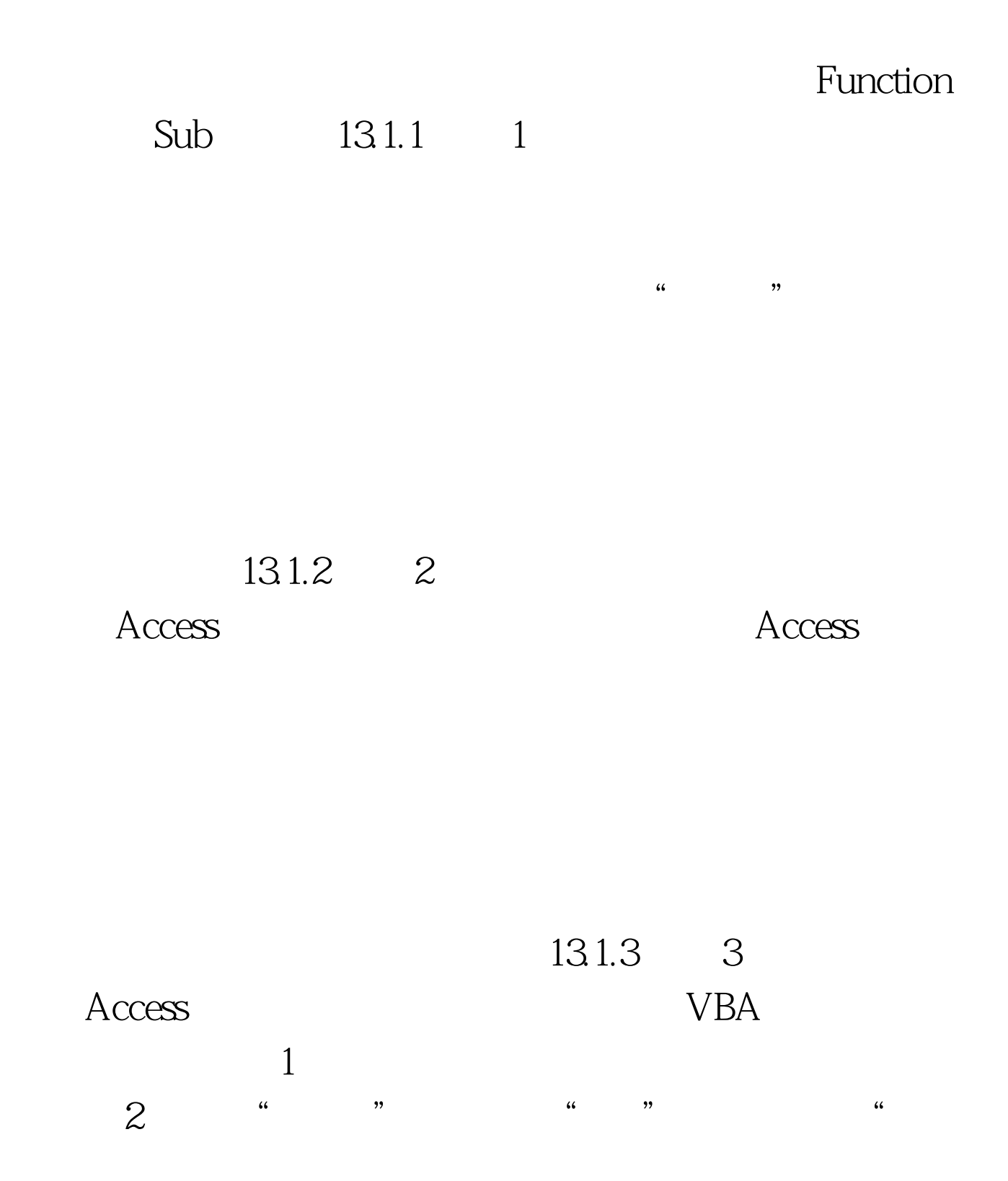

Visual Basic<sup>"</sup> 为Visual Basic代码"命令,将弹出"转换窗体宏"对话框或"  $\sim$  3  $\frac{a}{3}$  ,  $\sim$   $\sim$   $\sim$   $\sim$   $\sim$  $\frac{1}{2}$  , and the three contracts of the three contracts of the three contracts of the three contracts of the three contracts of the three contracts of the three contracts of the three contracts of the three contracts o Visual Basic" www.wales.com  $13.1.1$  A. 声明、语句和过程构成 B.窗体和报表都属于类模块 C.类  $D$ C 100Test

www.100test.com